## A10: Unvalidated Redirects and Forwards Axx: Unsolicited Framing

### **A10: Unvalidated Redirects**

#### **Web application redirects are very common**

#### • Redirect request to a URL-supplied destination

- User accesses page requiring auth
- Redirected to login page with URL of origin page as parameter
- After login, redirected back to URL of origin page

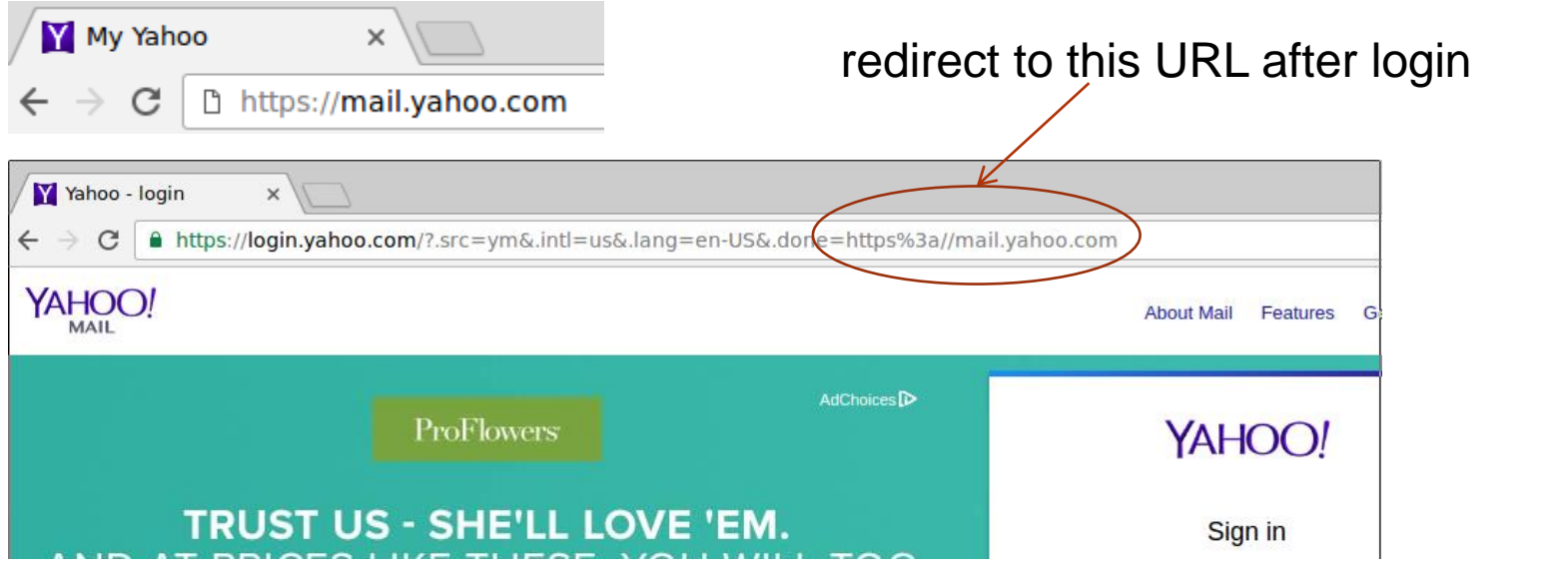

 What if someone screen-scraped Yahoo, found an unvalidated redirect on one of its properties, and phished you with this link in a page/email?

https://r.yahoo.com/?.src=ym&.intl=us&.lang=en-US&.done=https%3a//login.yahoo.com.cxx

## **A10: Unvalidated Redirects**

- **If not validated, request bounces off of a site that is legitimate and sends victim to a site run by the adversary for phishing or automated malware download**
	- Victim sees something that has the right domain, ends up at a site that looks like it (but controlled by adversary)
	- Podesta perhaps?

#### **What attack in the last lecture is this similar to?**

### Unvalidated Redirect Illustrated

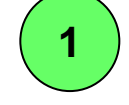

**Attacker sends attack to victim via email or webpage**

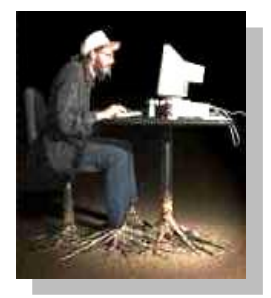

**From: Internal Revenue Service Subject: Your Unclaimed Tax Refund Our records show you have an unclaimed federal tax refund. Please click here to initiate your claim. [https://www.irs.gov/taxrefund/claim.jsp?year=](http://www.irs.gov/taxrefund/claim.jsp?year=2006&) [2006&](http://www.irs.gov/taxrefund/claim.jsp?year=2006&) [… &dest=www.evilsite.com](http://www.irs.gov/taxrefund/claim.jsp?year=2006&)**

#### **Victim clicks link containing unvalidated parameter**

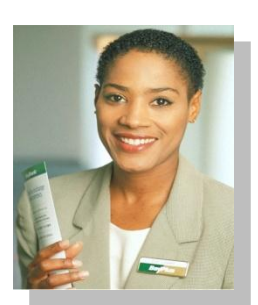

**2**

**How to Exploit Hidden Fields** OWASP WebGoat V\* **Request sent to vulnerable site, including attacker's destination site as parameter. Redirect sends victim to attacker site**

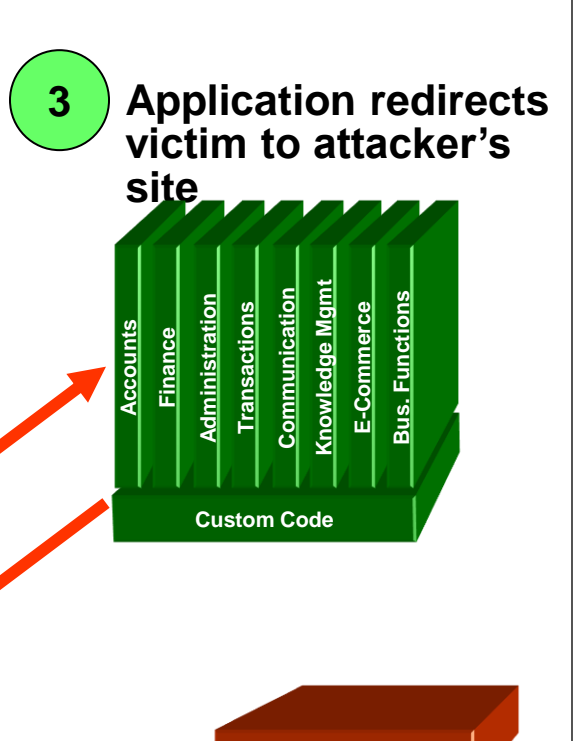

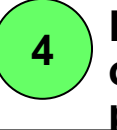

Logout<sup>n</sup>

**Evil site installs malware on victim, or phish's for private information**

**Evil Site**

### **A10: Unvalidated Redirects**

#### Java

response.sendRedirect(request.getParameter("url"));

#### $\bullet$  PHP

```
$redirect url = $ GET['url'];header("Location: " . $redirect url);
```

```
.NET redirect example
public ActionResult LogOn(LogOnModel model, string returnUrl) {
    if (ModelState.IsValid) { 
     if (MembershipService.ValidateUser(model.UserName, model.Password)) {
         FormsService.SignIn(model.UserName, model.RememberMe);
         if (!String.IsNullOrEmpty(returnUrl)) { 
           return Redirect(returnUrl); <
 }
         else {
            return RedirectToAction("Index", "Home"); 
 }
 }
      else {
         ModelState.AddModelError("", "Incorrect user name or password.");
 }
   } // If we got this far, something failed, redisplay form
   return View(model); 
}
```
## **A10: Unvalidated Forwards**

#### **Forwards similar to redirects, but remain in same web application**

- Transfer in .NET
- Internally send the request to a new page in the same application
	- If access to target page not validated, attacker may be able to use unvalidated forward to bypass authentication or authorization checks

## **Unvalidated Forward Illustrated**

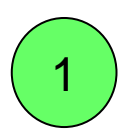

**Attacker sees link in vulnerable, but accessible page that calls the forward Forwarding code assumes "dest" set via page and has no malicious values** 1

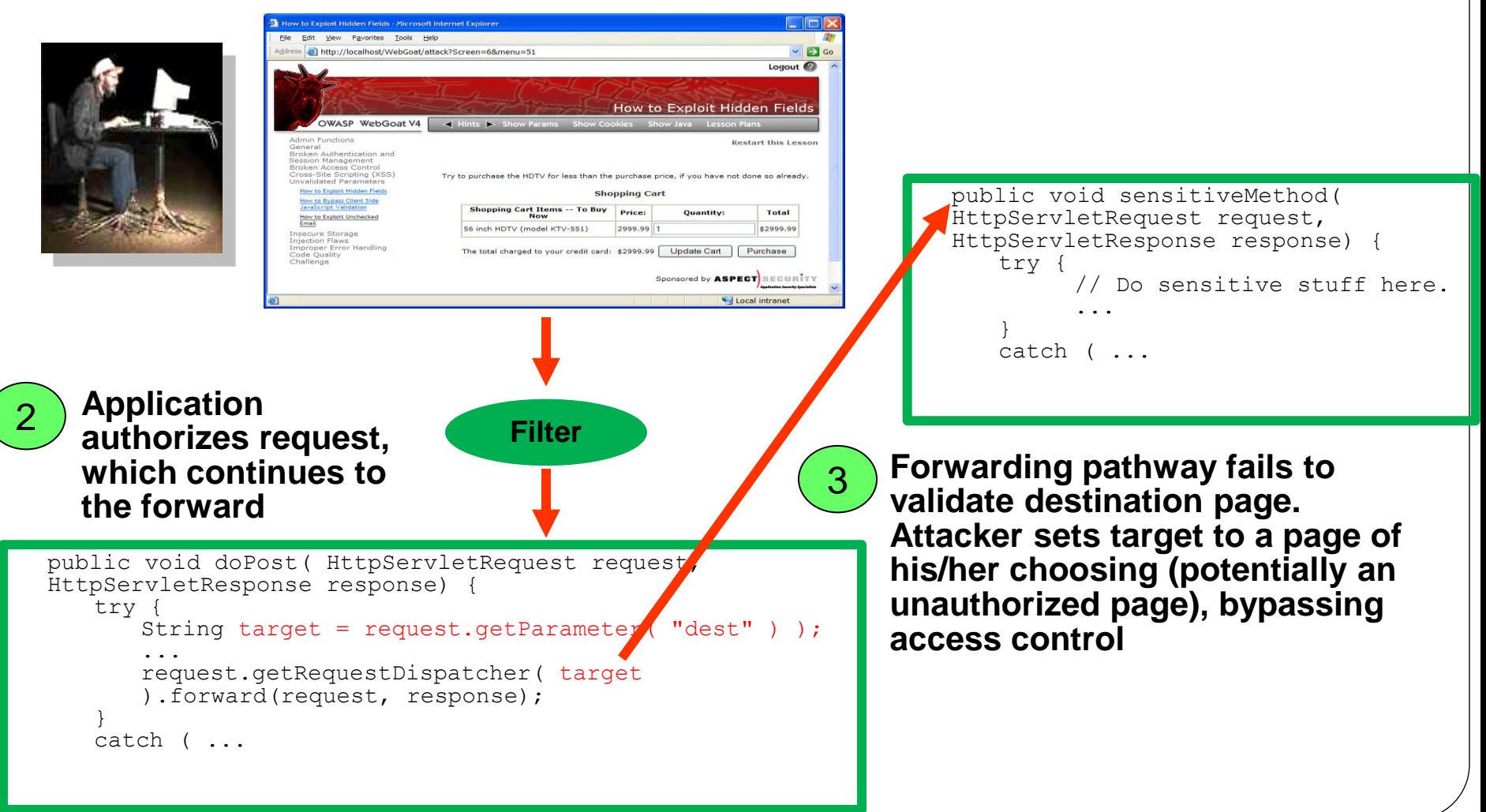

## **JSP forward example**

#### **• Redirect within site via internal fwd parameter**

```
public class ForwardServlet extends HttpServlet
{
  protected void doGet(HttpServletRequest request, HttpServletResponse response)
                 throws ServletException, IOException {
     String query = request.getQueryString();
     if (query.contains("fwd")) 
\{ String fwd = request.getParameter("fwd");
      try 
\{ request.getRequestDispatcher(fwd).forward(request, response);
 } 
      catch (ServletException e) 
\{e.printStackTrace();
 }
 }
 }
}
```
## **A10 – Prevention**

#### **Avoid using redirects and forwards**

- If used, don't include user input in defining the target URL
- If you 'must' include user input, then, validate each parameter to ensure its valid and authorized access
- **Whitelist redirect locations to ensure it goes to an authorized external site**
- **Force redirects first to a page notifying user of redirect and have them click to confirm**
- **Authorize via access controller before forwarding**
	- Ensure all users who can access the original page are ALL authorized to access the target page when used

### **OWASP resources**

#### **OWASP's Guide to Building Secure Web Applications**

- <https://www.owasp.org/index.php/Guide>
- **Cheat sheets**
	- [https://www.owasp.org/index.php/Cheat\\_Sheets](https://www.owasp.org/index.php/Cheat_Sheets)
- **Application Security Verification Standard**
	- <https://www.owasp.org/index.php/ASVS>
- **OWASP's ESAPI tools**
	- [https://www.owasp.org/index.php/ESAPI](http://www.owasp.org/index.php/ESAPI)

# **Axx: Unsolicited Framing, UI Redress (Clickjacking)**

#### **Users visit a malicious website**

- Malicious site contains an  $\langle\pm \rangle$  frame  $>$  that loads a legitimate site in a transparent manner
- Malicious site puts up an enticing button for user to click
- User clicks on what appears to be button, but button in transparent frame clicked instead

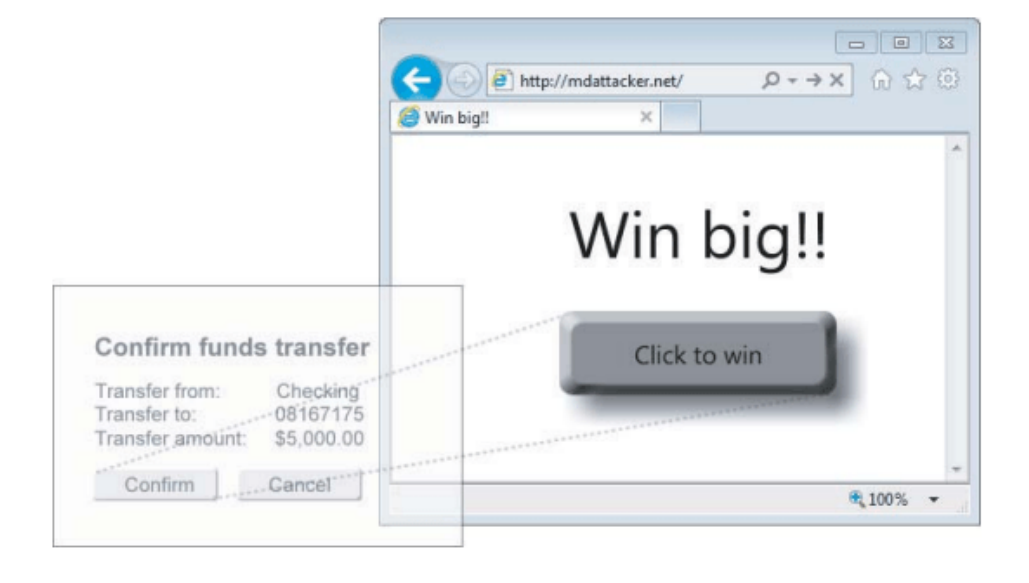

## **Axx: Clickjacking prevention**

#### **HTTP header X-Frame-Options**

- Sites can tell browsers never to load their content in an <iframe>
	- X-Frame-Options: DENY
- Sites can tell browsers to only allow  $\langle$  if  $r$  ame  $\rangle$  from same site
	- X-Frame-Options: SAMEORIGIN
- Sites can tell browsers to only allow  $\langle$  if rame  $\rangle$  from specific site
	- X-Frame-Options: ALLOW-FROM https://example.com/

# **Axx: Clickjacking prevention**

#### **Initial approach**

- HTTP header X-Frame-Options:
- Note: 'X' means experimental and temporary
- Sites can tell browsers never to load their content in an <iframe>
	- X-Frame-Options: DENY
- Sites can tell browsers to only allow  $\langle$ iframe> from same site
- X-Frame-Options: SAMEORIGIN
- Sites can tell browsers to only allow  $\langle$  if rame  $\rangle$  from specific site
	- X-Frame-Options: ALLOW-FROM <https://example.com/>

#### **Current approach**

- Content-Security-Policy header
	- frame-ancestors directive

### **Labs and homework**

**See previous handout**

### **Questions**

**<https://sayat.me/wu4f>**

## **Clickjacking example**

mashimaro <~> 8:52PM % telnet google.com 80 Trying 2607:f8b0:400a:800::200e... Connected to google.com. Escape character is '^]'. GET / HTTP/1.1 Host: google.com

HTTP/1.1 301 Moved Permanently Location: http://www.google.com/ Content-Type: text/html; charset=UTF-8 Date: Mon, 06 Nov 2017 04:52:22 GMT Expires: Wed, 06 Dec 2017 04:52:22 GMT Cache-Control: public, max-age=2592000 Server: gws Content-Length: 219 X-XSS-Protection: 1; mode=block X-Frame-Options: SAMEORIGIN

```
<HTML><HEAD><meta http-equiv="content-type" content="text/html;charset=utf-8">
<TITLE>301 Moved</TITLE></HEAD><BODY>
<H1>301 Moved</H1>
The document has moved
<A HREF="http://www.google.com/">here</A>.
</BODY></HTML>
```